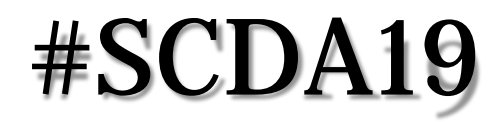

# **Вибір інструментарію для оцінки наукових результатів**

## **Ольга Ольшевська,**

Координаційний центр видання наукової періодики ОНАХТ М. Київ, 2019 С

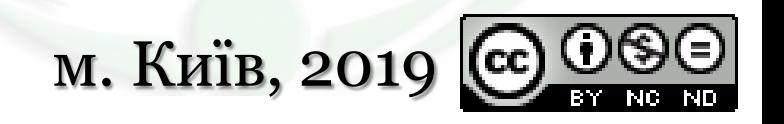

#CenSciONAFT

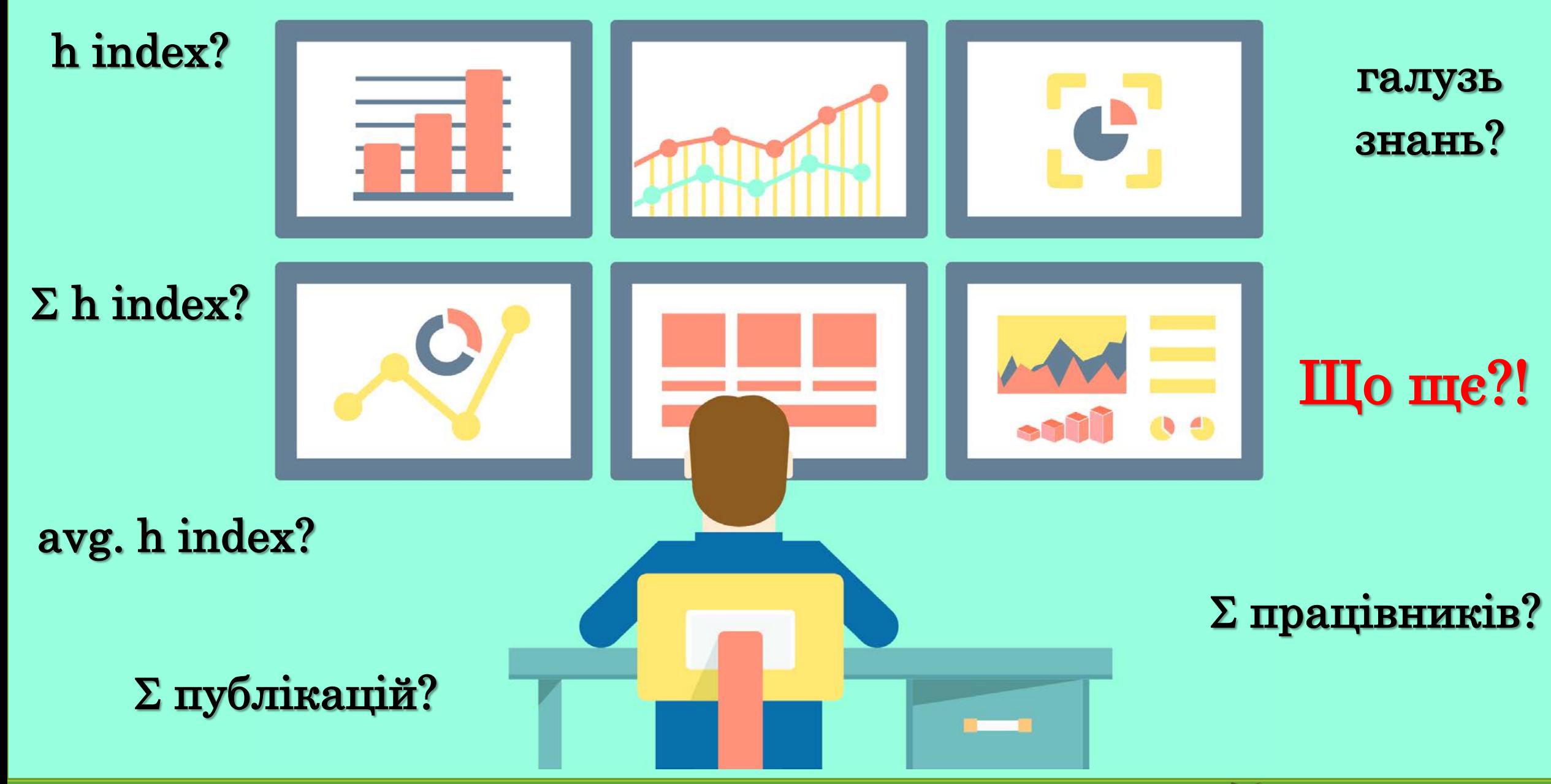

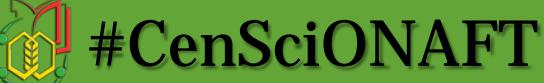

### Доцільність врахування активності науковцям за **якісними** показниками

Неможливо порівняти процес підготовки публікації у видання низького квартелю Scopus із процесом підготовки публікації у видання високого квартелю Scopus, у галузеві колекції і колекції Web of Science Core Collection, тощо.

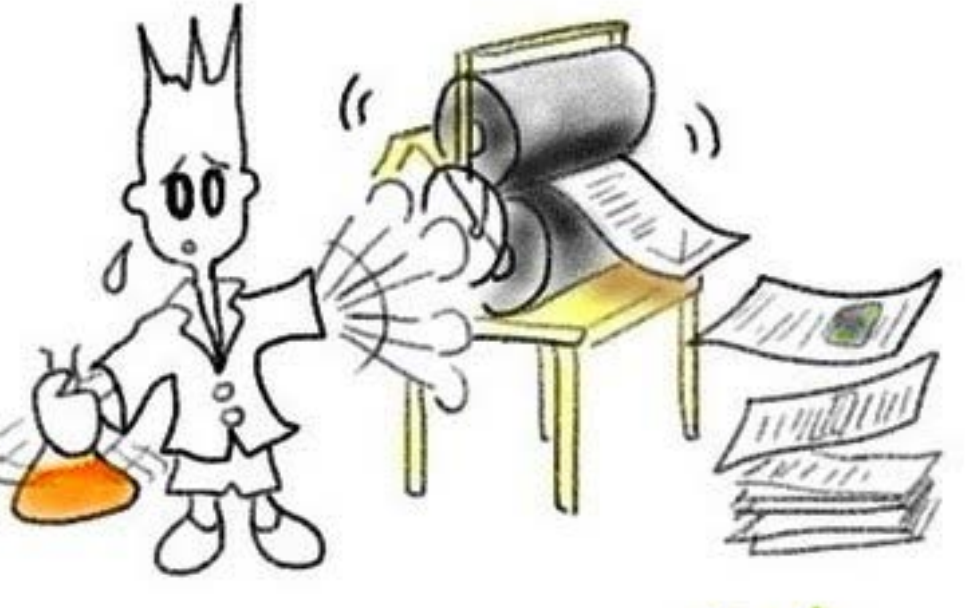

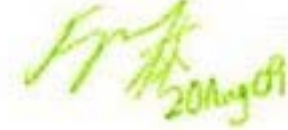

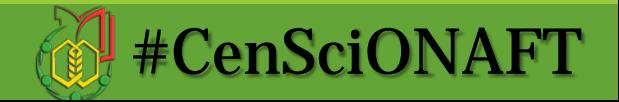

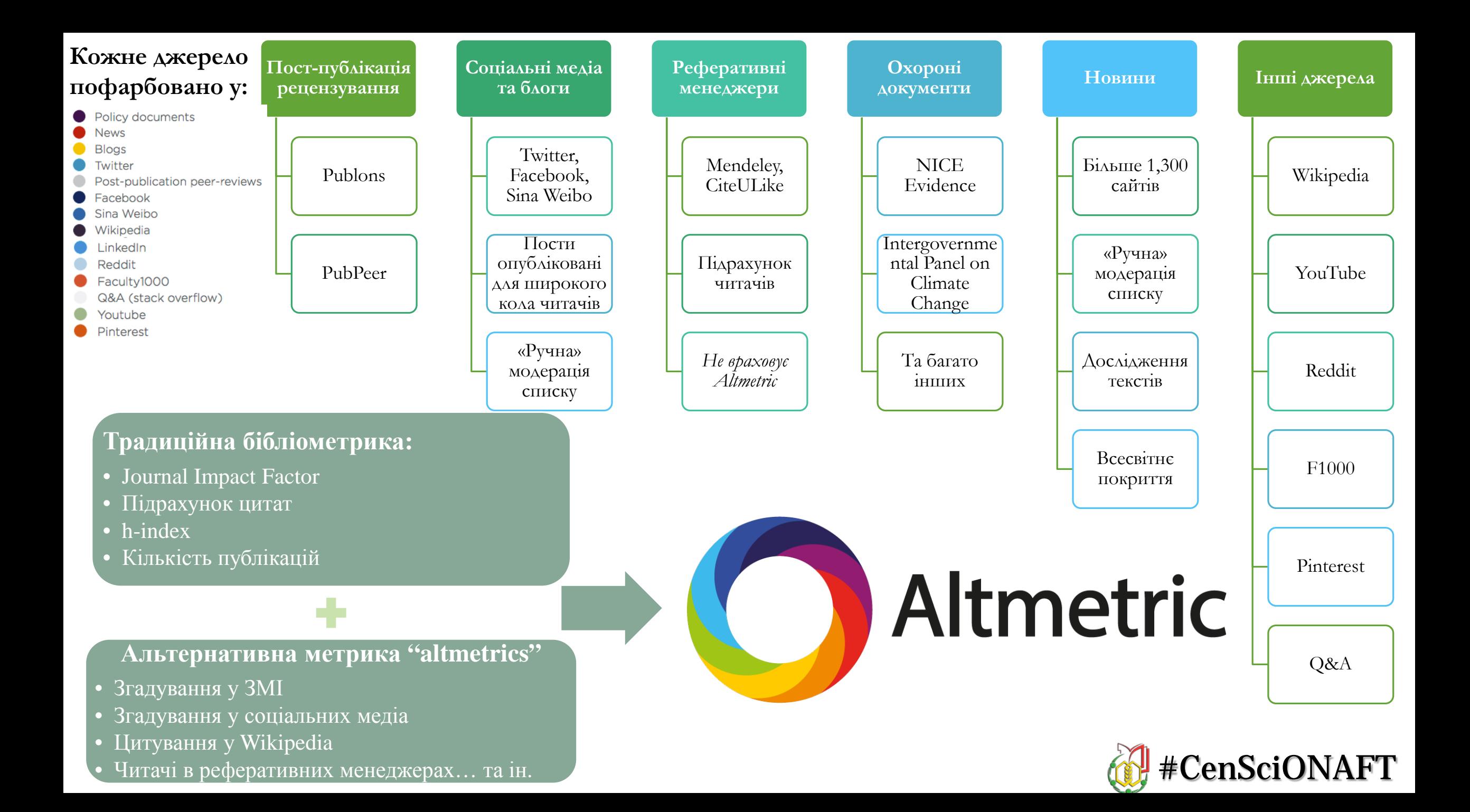

# **Що таке «пончик» Altmetric?**

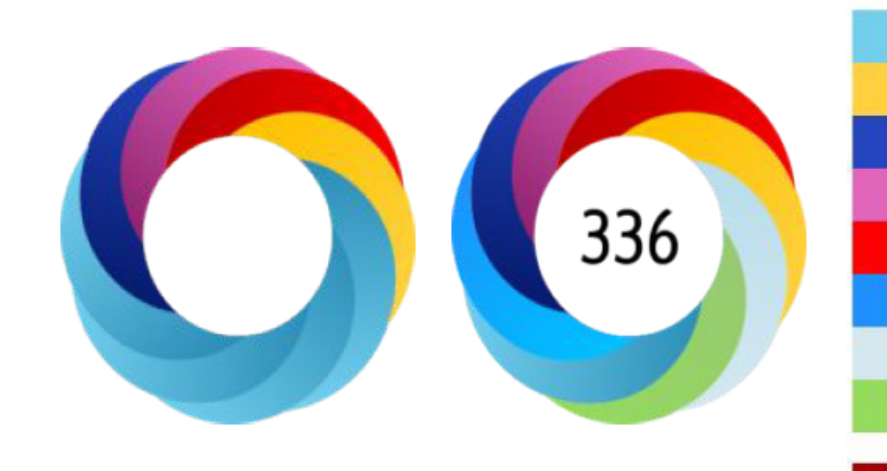

### Tweeted by 293 Blogged by 4 On 200 Facebook pages Mentioned in 6 Google+ posts Picked up by 1 news outlets Mentioned in 1 LinkedIn forums Reddited by 2 On 1 videos

166 readers on Mendeley 1 reader on Connotea 3 readers on CiteULike

### **Кожне джерело пофарбовано у:**

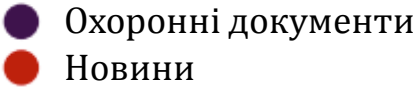

- Блоги
- Твіти
- Пост-публікаціїї
- Facebook
- Sina Weibo
- Вікіпедія
- Google+ LinkedIn Reddit
	- Faculty1000
- Q&A
- Youtube
- Pintetrest

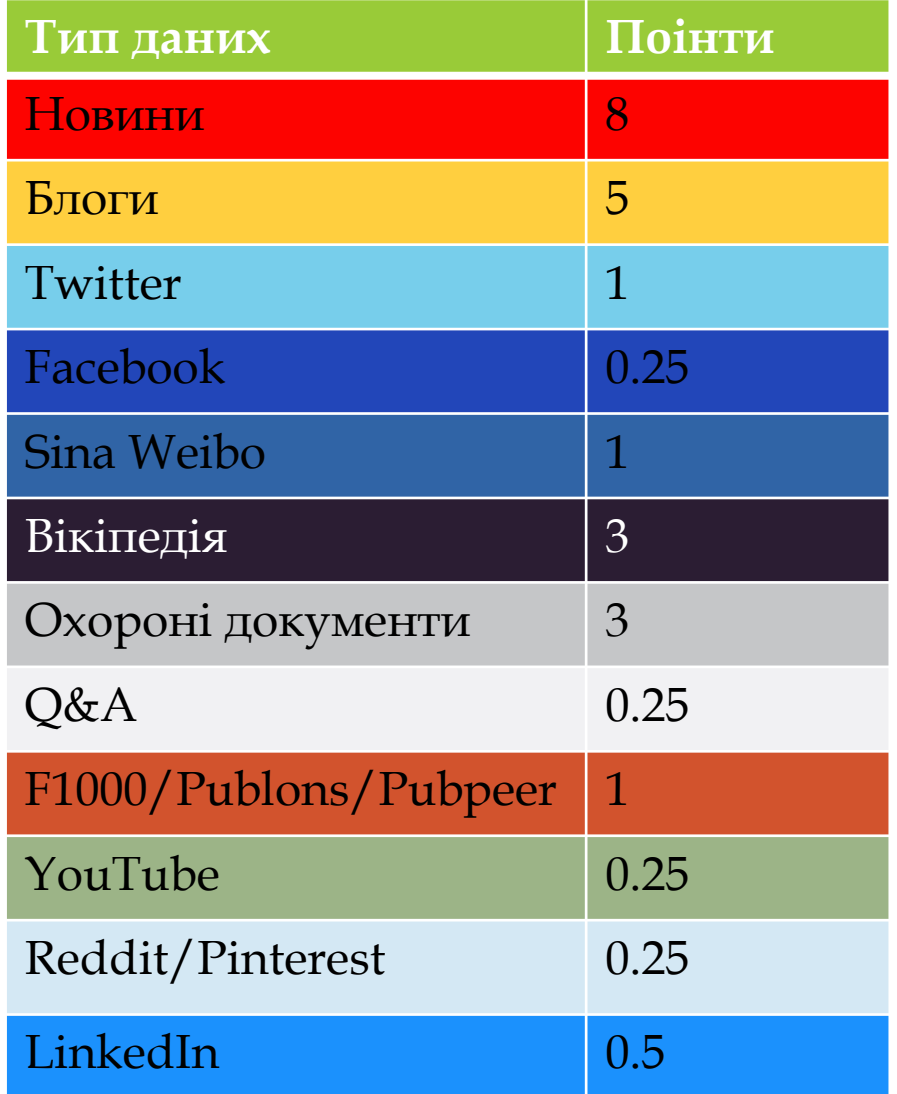

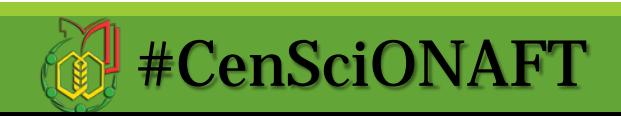

# **Типова зацікавленість до дослідження**

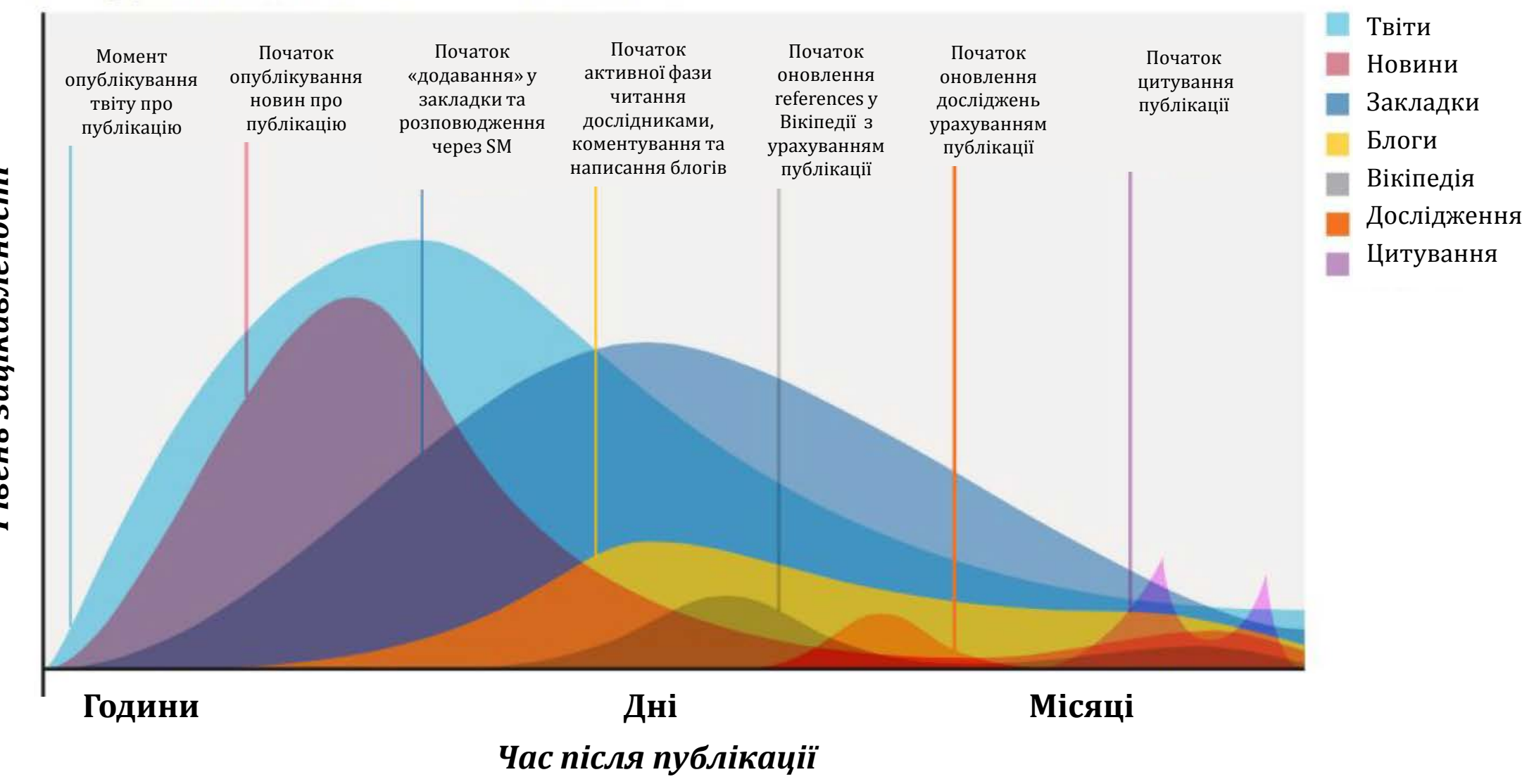

#CenSciONAFT

Рівень зацікавленості *Рівень зацікавленості*

# **До уваги! Altmetrics не є показником якості дослідження!**

- Більшість публікацій взагалі не викликають зацікавленності наукової аудиторії
- Деякі галузі/спеціальності більш популярні ніж інші
- Більшість публікацій має показник зацікавленості >15
- Попит/зацікавленість можуть бути з негативної сторони: некорректні дані, плагіат, конфлікт інтересів тощо.

![](_page_6_Picture_5.jpeg)

![](_page_7_Figure_0.jpeg)

![](_page_8_Picture_0.jpeg)

Tweeted by 101 On 11 Facebook pages Reddited by 2 Picked up by 3 news outlets Blogged by 6

8 readers on Mendeley **0** readers on Connotea 4 readers on CiteULike

**Click for more details** 

## **The Altmetric Bookmarklet**

Безкоштовний **Bookmarklet** дозволяє негайно отримувати дані altmetrics для будь-якої статті.

Для завантаження перейдіть за посиланням: **altmetric.it**

![](_page_8_Picture_7.jpeg)

![](_page_9_Picture_0.jpeg)

![](_page_9_Picture_1.jpeg)

![](_page_10_Picture_35.jpeg)

**Deborah Ely Budding** 

Harbor-UCLA Medical Center, United States

Adriana Dias Barbosa Vizzotto

University of Sao Paulo, Brazil

286

211

**NAFT** 

> OPEN ACCESS

Natalya Cherno, Sophya Osolina, Oleksandra Nikitina

2017, Food Technology and Biotechnology - Article

27 Open Access = E+ Add to Library

### Dimensions

Publication - Article

### Corona charging of polymers: recent advances on constant current charging

 $\Omega$ 

Brazilian Journal of Physics, 29(2), 269-279, 1999 https://doi.org/10.1590/s0103-973319990002000097

#### **Authors**

**Charles and House Property** Sergei Fedosov - Odessa National Academy of Food Technologies Mauro M. Costa - Universidade Federal de Mato Grosso Original address

**Abstract** 

This paper contains a brief overview on the recent developments of corona charging of polymers, with emphasis on the current corona triode. This latter method, which has been successfully applied to several types of polymer, is a legacy from Prof. Bernhard Gross' work in São Carlos, Brazil. Following a short introduction to corona charging, the experimental setups are described, especially with regard to the advantages in the constant current method. A few examples are given of the use of the constant current corona triode in the investigation of electrical properties of nonpolar and ferroeleectric polymers. The application of corona charging to pole nonlinear optic (NLO) polymers is discussed, including the perspectives for the constant current charging method for the NLO field.

Odessa Technological Institute, Odessa,

### Publication citations - 67 Show all

Nonvolatile Solid-State Charged-Polymer Gating of Topological Insulators into the Topological Insulating Regime R. M. Ireland, Liang Wu, M. Salehi, S. Oh, N. P. Armitage, H. E. Katz

Ukraine

2018, Physical Review Applied - Article

Citations < 1 | Altmetric < 1 | 7 Open Access = + Add to Library

Characterisation and optimisation of the d 33 coefficient of cellular PP films Gustavo Ortega Braña, Pedro Llovera-Segovia, Armando Rodrigo Mor, Alfredo Quijano 2017, IET Science Measurement & Technology - Article

![](_page_11_Picture_16.jpeg)

Citations  $\begin{array}{|c|c|c|c|c|c|}\n\hline\n\end{array}$  Citations  $\begin{array}{|c|c|c|c|c|}\n\hline\n\end{array}$  1  $\begin{array}{|c|c|c|c|}\n\hline\n\end{array}$  Copen Access  $\begin{array}{|c|c|c|c|}\n\hline\n\end{array}$  Add to Library

Patterned piezo-, pyro-, and ferroelectricity of poled polymer electrets

This website uses cookies to help you receive a better online experience. By using this website, you are agreeing to the use of cookies as explained in our privacy policy. GOT IT

![](_page_11_Picture_20.jpeg)

Register

#### **Funded by**

Sorted by: Date

National Council for Scientific and Technological Development Coordenação de Aperfeicoamento de Pessoal de Nível Superior São Paulo Research Foundation

#### **Research Categories**

**Fields of Research** 0303 Macromolecular and Materials Chemistry

![](_page_11_Picture_25.jpeg)

![](_page_12_Figure_0.jpeg)

![](_page_12_Picture_1.jpeg)

# **Маппінг порталу s2m OHAXT**

![](_page_13_Figure_1.jpeg)

![](_page_13_Picture_2.jpeg)

## Замість висновку:

"Not everything that counts can be counted, and not everything that can be counted counts"

Альберт Ейнштейн

"When a measure becomes a target, it ceases to be a good measure"

Чарльз Гудхарт

![](_page_14_Picture_5.jpeg)

![](_page_15_Picture_0.jpeg)

## **Contacts**

olshevska.olga@gmail.com facebook.com/olechka.olshevskaya ORCID 0000-0002-4512-3915 ResearcherID: G-7790-2015 Scopus ID: 57192687506

index@onaft.edu.ua kci.onaft.edu.ua facebook.com/CenSciONAFT

вул. Канатна 112, А-140, вн.тел 15-52

![](_page_15_Picture_5.jpeg)

![](_page_15_Picture_6.jpeg)